**Т.Г. Федорцова, Е.С. Борисова** 

Гомельский государственный политехнический колледж Гомель, Республика Беларусь

## **ИСПОЛЬЗОВАНИЕ ИНФОРМАЦИОННО-КОММУНИКАТИВНЫХ ТЕХНОЛОГИЙ НА ЗАНЯТИЯХ ИНОСТРАННОГО ЯЗЫКА ДЛЯ УЧАЩИХСЯ ССУЗОВ**

*Аннотация. Использование современных информационнокоммуникативных технологий эффективно влияет на развитие знаний и умений навыков говорения, аудирования на занятиях иностранного языка.*

**T.G. Fedortsova, E.S. Borisova** 

Gomel State Polytechnic College Gomel, Republic of Belarus

## **USING OF INFORMATION AND COMMUNICATION TECHNOLOGIES AT FOREIGN LANGUAGE LESSONS FOR STUDENTS OF SECONDARY SPECIAL INSTITUTIONS**

*Abstract. Using of information and communication technologies effects on development of speaking and listening knowledge and abilities at foreign language lessons.* 

Современные информационно-коммуникативные технологии, используемые на занятиях очень разнообразны. К наиболее применяемым видам ИКТ относятся: интерактивная доска SMART, мультимедийные средства, компьютерное оборудование с выходом в Интернет, телефонная мобильная связь, программное обеспечение. Постоянное применение разнообразных форм ИКТ на занятиях способствует ускорению процесса обучения, вызывает интерес у учащихся к предмету, улучшает качество усвоения материала, а также позволяет индивидуализировать процесс обучения.

 В процессе преподавания наиболее часто используются следующие ИКТ:

-электронные учебники и пособия, которые демонстрируются на интерактивную доску с помощью компьютера и мультимедийного проектора

- тренажёры и программы тестирования
- образовательные ресурсы Интернета
- мультимедийные презентации
- демонстрация видео- и прослушивание аудиоматериалов.

 В зависимости от вида ИКТ, их применение имеет разные возможности:

- для работы с текстами используют программу Microsoft Office Word;

- для просмотра изображений ACDSee Pro 6, PhotoShop, Paint;

- для создания слайдов-презентаций применяю Microsoft PowerPoint;

- для воспроизведения видео и звука – проигрыватели Media Player Classic, Windows Media;

- для работы с интерактивной доской в основном применяю программы SMART Notebook, Whiteboard, UchTechno;

- мобильная телефония и компьютер с программой Zoom применяю для проведения дистанционного обучения, видеоконференций;

- для поиска в сети Интернет использую Google Chrome, Mozilla Firefox.

 Перечисленные средства ИКТ помогают учащимся в изучении иностранного языка, а также создают благоприятные условия работы на занятиях. Применение ИКТ раскрывает огромные возможности компьютера, как средства обучения. Компьютерные обучающие программы позволяют тренировать различные виды речевой деятельности, способствуют формированию лингвистических способностей, создают коммуникативные ситуации, обеспечивают индивидуальный подход к учащимся. Современные образовательные программы требуют от учащихся постоянной концентрации внимания, сосредоточения и напряжения памяти, а при организации занятий с применением ИКТ, информация предоставляется красочно оформленной, с использованием эффектов анимации, рисунка. Благодаря различным средствам наглядности, а также звуковому сопровождению, мультимедийная презентация позволяет педагогам качественно изложить материал, а обучающимся – прочно усвоить его.

 Сейчас рассмотрим основные виды лингводидактических задач, которые решаются с помощью ИКТ при формировании умений и навыков учащихся в различных видах речевой деятельности.

 При обучении аудированию формируются фонетические навыки, и контролируется правильность понимания прослушанного текста.

 При обучении лексики с использованием визуальной наглядности и звукового сопровождения расширяется лексический запас учащихся и улучшается пассивное восприятие изучаемого материала.

 При обучении говорению формируются фонетические навыки говорения, организуется общение в парах и группах с использование ролевых игр.

 При обучении фонетике используется приём визуализации произношения. Мультимедийные возможности позволяют прослушивать и просматривать материал на иностранном языке. Возможна запись произносимого слова с целью контроля, самоконтроля и корректировки речи.

 При обучении грамматике используются схемы, таблицы, проведение тестовых заданий. Применение ИКТ экономит время занятия, т.к. учащиеся могут свой результат сразу после тестирования.

 При обучении чтению ИКТ используются для совершенствования навыков техники чтения, за счёт применения таких приёмов, как изменение расположения текста, закрепление лексических и грамматических навыков чтения, контроля правильности и глубины понимания прочитанного текста.

 При обучении переводу формируются лексические и грамматические навыки перевода при применении автоматических словарей, глоссариев.

 При изучении нового материала ИКТ помогает преподавателю в подборе разнообразного и более интересного материала, при этом у учащихся будет задействована большая часть рецепторов.

 Использование ИКТ также приводит к меньшим затратам времени на уроке, т.к. исчезает необходимость записывания материала на доске.

 При изучении лексического материала, а также для отработки и контроля лексических навыков, эффективными являются следующие задания:

- «Найди соответствие» учащимся необходимо соединить картинки с названиями.
- «Анаграмма» учащимся необходимо составить слова по изученному материалу из букв или слогов.
- · «Ключевое слово»- учащиеся должны соединить слово с его описанием
- · «Разделение на группы» учащиеся распределяют слова на несколько категорий.

Для развития навыков чтения часто выполняют следующие упражнения:

- «Восстанови порядок» на доске расположены предложения, задача учащихся расставить предложения по порядку появления в тексте.
- «Найди слова» на доске изображён буквенный ряд, в котором учащиеся должны найти и зачеркнуть слова из текста.

 При обучении говорению на доске показывают картинки, которые учащиеся должны описать. Так можно описать виды путешествий, профессии, обычаи и нравы, достопримечательности разных стран.

• «Сопоставление» - на доске представлены новые слова и изображения, которые необходимо сопоставить и сделать краткое описание.

Для развития навыков аудирования часто используют такие залания:

- $\bullet$  «Размешение изображений»  $\omega_{\rm{eff}}$ после прослушивания аудиоматериала, учащимся предлагается произнести название изображений и расставить в правильном порядке.
- «Упорядочивание» после прослушивания диалога или текста,

учащиеся должны расставить предложения в правильном порядке.

Для проверки грамматических навыков выполняем такие упражнения:

- «Всплывающий вопрос» на одной стороне квадрата набрать вопрос, а на другой указать правильный ответ. Удобство заключается в том, что ответы проверяются сразу.
- «Заполнение пробелов»- на доске представлены предложения с пропущенными словами. Учащимся необходимо передвинуть слова в нужные предложения.
- «Составление предложений» из набора слов или словосочетаний, учащиеся составляют грамматически правильные предложения.

Безусловно, все интерактивные задания вызывают большой интерес у учащихся. Выполнение данных упражнений занимает меньше времени, чем аналогичные залания в тетралях. Преполаватель и учащиеся выполняют все необходимые действия при помощи специального маркера или указки.

В результате проведенных исследований по проблеме применения ИКТ на занятиях по иностранному языку были сделаны выводы:

1. использование ИКТ с интерактивной доской позволяют реализовать принцип наглядности, доступности и системности изложения материала;

2. применение ИКТ способствуют более результативному решению задач образования, развития и воспитания личности учащегося;

3. использование ИКТ на занятиях способствует формированию и развитию внутренней мотивации учащихся к более качественному иностранным овладению языком, развитию индивидуальных особенностей учашихся, их самостоятельности.

Критериями результативности работы с использованием ИКТ также могут быть результаты учащихся на олимпиадах среди учащихся ССУЗов за 2018-2021гг., а также увеличение уровня мотивации, желание учащихся участвовать в исследовательских конкурсах. На протяжении 3-х лет наблюдается положительная динамика показателей успеваемости и качества обучения учащихся колледжа по иностранному языку.

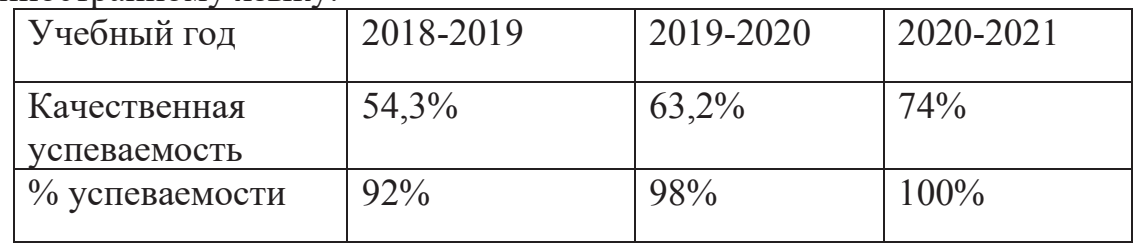

 Анкетирование, проведённое среди учащихся колледжа, показывает следующее:

- 97% учащихся отметили, что ИКТ дают дополнительную информацию;

- 99% учащихся считают, что ИКТ помогают лучше усвоить материал;

- 100% учащихся отметили, что занятия с ИКТ намного интереснее;

- 93% учащихся считают, что у них есть возможность проявить свои творческие навыки при подготовке мультимедийных презентаций.

 Следует отметить, что в большинстве своем использование ИКТ все еще уступает применению традиционного подхода в процессе обучения. Это обусловлено неполной информированностью преподавателей о специфике использования данного альтернативного подхода в процессе обучения, консервативной атмосферой большинства общеобразовательных ССУЗов. Поэтому организация работы с ИКТ требует, прежде всего, тщательной подготовки преподавателя, исследования основных теоретических и практических основ использования ИКТ в учебном процессе, направленных на устранение возникающих трудностей.

## **Список использованных источников**

1. Саникович В.В. Информационно-образовательная среда учреждений профобразования – журнал «Профессиональное образование», 2014. -№2.

2. Румянцев А.И. Требования к ИКТ- компетентности современного педагога – журнал «Профессиональное образование», 2014.-№1.

3. Свиридов С.В. Эффективность применения ЭСО в профессиональном образовании – журнал «Профессиональное образование», 2015.-№4.

4. https://nsportal.ru/shkola/inostrannye-yazyki/angliiskiyyazyk/library/2013/01/10/iz-opyta-raboty-ispolzovanie-ikt-na

5. https://ppt-online.org/9332

6. https://kopilkaurokov.ru/nemeckiy/prochee/ikt-na-urokakhniemietskogho-iazyka